## INDIAN SCHOOL SOHAR FINAL EXAMINATION (2015-2016) INFORMATICS PRACTICES (065)

- Please check that this question paper contains 5 printed pages.
- Please check that this question paper contains 5 questions.
- Please write down the Serial Number of the question before attempting it.

| Class:            |                                                                                                   | Maximum Marks: 70     |  |
|-------------------|---------------------------------------------------------------------------------------------------|-----------------------|--|
| Date: 09 -03-2016 |                                                                                                   | Time Allowed: 3 Hours |  |
|                   | (i) All the questions are compulsory. (ii) Answer the questions after carefully reading the text. |                       |  |
| 1.                | ii) Answer the questions after carefully reduing the text.                                        |                       |  |
| a)                | What is MICR? Write any two advantages of MICR.                                                   | 2                     |  |
| b)                | Differentiate between Firmware and Liveware.                                                      | 2                     |  |
| c)                | Write short note on :-                                                                            | 2                     |  |
|                   | i)Assembler ii)Interpreter                                                                        |                       |  |
| d)                | Define the term:                                                                                  | 2                     |  |
|                   | i) Phishing ii)Adware                                                                             |                       |  |
| e)                | What is Disk defragmentor? Why is disk fragmentation useful?                                      | 2                     |  |
| 2.                |                                                                                                   |                       |  |
| a)                | Which error is harder to locate and why?                                                          | 2                     |  |
| b)                | How can an operator precedence be over ruled in an expression?                                    | 1                     |  |
| c)                | Write the equivalent java expression: $2-ye^{2y}+4y$                                              | 1                     |  |
| d)                | Are values "true" and true the same?                                                              | 1                     |  |
| e)                | Write the code that obtains the selected item of Combobox1(CB1) and add                           | s it to the list of   |  |
|                   | Combobox2(CB2).                                                                                   | 1                     |  |
| f)                | What is column alias?                                                                             | 1                     |  |
| g)                | Define Alternate key.                                                                             | 1                     |  |
| h)                | What is DML?                                                                                      | 1                     |  |
| i)                | What is Default value? How do you define it? What is the default value of                         | column for which no   |  |
|                   | default value is defined?                                                                         | 2                     |  |
| j)                | Differentiate between SUBSTR and INSTR function in sql.                                           | 2                     |  |

**3.** 

```
a) Predict the output after execution of the following code:
 i) int a=5;
                                                                                                     2
   int b=++a;
   System.out.print(a);
   System.out.print(++a);
   System.out.println(--b);
   System.out.print(a--);
   System.out.print(b++);
   System.out.println(a++);
 ii) int i=1, sum=0;
                                                                                                     2
   while(i \le 10)
   {
   sum=sum+i;
   i+=3;
   }
   System.out.println(sum);
b) Rewrite the following code using 'if...else' statement:
                                                                                                     2
   switch(choice){
   case 1: System.out.print("You selected 1");
           break;
   case 2:
   case 3: System.out.print("You selected 2 or 3");
       break;
   case 4: System.out.print("You selected 4");
       break;
   default:System.out.print("Please enter your choice between 1-4");}
c) Find the errors from the following code segment and rewrite the corrected code:
                                                                                                     2
   string mess;
   int Age=Integer.parseint(txtN.getText());
                                                       Page 2 of 5
```

mess=(Age>=18)"eligible to caste vote":"under age";

JOptionPane.showMessageDialog(mess);

d) Rewrite the following code using 'for' loop:

int num=0,a=1,i=0;

while(i<10){

System.out.println(a);

num++;

if(i%2==0)

a += num;

else

a -=num;

i++;}

e) Write java code to print the sum of the following series in jTextArea1:

2

2

$$\frac{1}{2} + \frac{3}{4} + \frac{5}{6} + \dots + \frac{n}{n+1}$$

f) Write a program to check whether a number is prime or not.

2

g) Design the following application and answer the questions that follow:

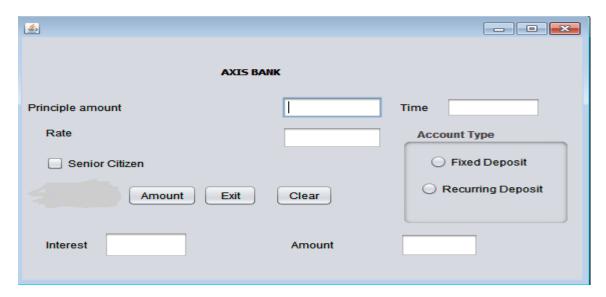

- i) Write the code for Clear button to clear all the textfields (txtPrinciple & txtTime) and checkbox. Set the default choice in the radio button as Fixed Deposit(radioFD).
- ii) Write the code for Amount button to calculate Amount (P\*(1+R/100) ^T) and display the value in the textfield(txtAmount).
- iii) Write the code to calculate Interest (Amount Principle amount) and display the value in the textfield(txtInterest).
- iv) Write codes to exit the application displaying a message "Thank you".

1 1

1

Rate(R) is calculated based on the time according to the following table:

| Account       | Time | Rate |
|---------------|------|------|
| Fixed deposit | 1-5  | 12%  |
|               | >5   | 15%  |
| Recurring     | 2-7  | 11%  |
| Deposit       | >7   | 15%  |

An additional rate of 2% is given to the senior citizens i.e. if the chkSR checkbox is checked.

4.

a) Write SQL commands for the following:

## **TableStructure: Coach**

| Column name | Data Type   | Constraint  |
|-------------|-------------|-------------|
| Coach_id    | Number(2)   | Primary key |
| Coach_name  | Varchar(20) |             |
| Age         | Int(2)      |             |
| Sports      | Varchar(20) |             |
| Payment     | Int(8)      |             |
| Sex         | Char(1)     |             |

## Table : Coach

| Coach_id | Coach_name | Age | Sports     | Payment | Sex |
|----------|------------|-----|------------|---------|-----|
| 1        | Karan      | 34  | Swimming   | 10000   | M   |
| 2        | Zubin      | 36  | Basketball | 15000   | M   |
| 3        | Juana      | 34  | Squash     | 12000   | F   |
| 4        | Ravina     | 37  | Swimming   | 10000   | F   |
| 5        | Zareen     | 33  | Karate     | 11000   | M   |

i) Create table Coach on the table structure given above.

|    | ii)   | Insert a new row into the table:6,Kishore,34,Cricket,18000,M.                             | 1 |
|----|-------|-------------------------------------------------------------------------------------------|---|
|    | iii)  | Add a not null constraint on Coach_name.                                                  | 1 |
|    | iv)   | Display a report listing Coach_name,Sports ,Payment and Annual_payment received in a year |   |
|    |       | assuming that the payment is paid on monthly basis.                                       | 1 |
|    | v)    | Minimize the size of column Sports to 15.                                                 | 1 |
|    | vi)   | Increase the payment of swimming coaches by 1000.                                         | 1 |
|    | vii   | Display the details of coaches who have 6 lettered names.                                 | 1 |
|    | viii) | Change the name of column Coach_id to CID.                                                | 1 |
|    | ix)   | Add a new column Phone as int(10) into the table.                                         | 1 |
|    | x)    | List all unique sports in the table Coach.                                                | 1 |
|    | xi)   | Change the Coach of basketball to Sanjay.                                                 | 1 |
|    | xii)  | Delete the records of Coaches whoseCoach_id is 5.                                         | 1 |
|    | xiii) | Increment the payment of coaches by 20% if it is less than 12000.                         | 1 |
|    | xiv)  | List Coach_id,Coach_name,Sports and position of character 'a' in names of all coaches.    | 1 |
|    | xv)   | Remove column Sex.                                                                        | 1 |
|    | xvi)  | Create another table 'Coach_1' from existing table Coach with id, coach name, sports and  |   |
|    |       | Annual_payment of all coaches.                                                            | 1 |
|    |       |                                                                                           |   |
| b) | Wı    | rite the output of the following queries:                                                 |   |
|    | i)    | Select Round(678.293,-1),Truncate(678.293,-2);                                            | 1 |
|    | ii)   | Select Ucase(MID("Practices",3,3));                                                       | 1 |
|    | iii)  | Select sign(-4/3*5/2-2);                                                                  | 1 |
|    | iv)   | Select pow(9,3), 9%3;                                                                     | 1 |
|    |       |                                                                                           |   |
| c) | Re    | move the errors (if any) from the following queries and rewrite the corrected ones.       |   |
|    | i)    | Select Uppercase("COACH");                                                                | 1 |
|    | ii)   | Select current_date;                                                                      | 1 |
| 5. |       |                                                                                           |   |
|    | a)    | What do you think E-learning courses have high dropout rate?                              | 1 |
|    | b)    | What are the benefits does E-business offer to an organization?                           | 2 |
|    | c)    | Name two E-Governance sites.                                                              | 1 |
|    | d)    | Define the term Infomania.                                                                | 1 |
|    |       | END                                                                                       |   |